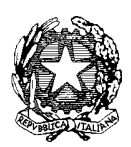

*Ministero dell'Istruzione, dell' Università e della Ricerca* 

*Dipartimento per la programmazione e gestione delle risorse umane, finanziarie e strumentali Direzione Generale per interventi in materia di edilizia scolastica, per la gestione dei fondi strutturali per l'istruzione e per l'innovazione digitale*

> Alle Istituzioni scolastiche utilmente collocate nella graduatoria relativa all'Avviso 27 novembre 2018, n. 30562 "Ambienti di apprendimento innovativi – Azione #7 #PNSD" – Scorrimento *c.a. Dirigente scolastico*

OGGETTO: Procedura selettiva pubblica per la realizzazione da parte delle istituzioni scolastiche ed educative statali di *ambienti di apprendimento innovativi* nell'ambito dell'Azione #7 del PNSD. Avviso pubblico 27 novembre 2018, n. 30562. Decreto del Ministro dell'istruzione, dell'università e della ricerca 6 agosto 2019, n. 721. Primo scorrimento. **Apertura dell'applicativo per la documentazione.** 

Con riferimento alla procedura indicata in oggetto, si comunica che è disponibile l'applicativo per la gestione documentale e di rendicontazione dei progetti utilmente collocati nella graduatoria relativa all'Avviso pubblico 27 novembre 2018, n. 30562 e relativi al primo scorrimento di cui al citato decreto ministeriale n. 721 del 2019, per la realizzazione da parte delle istituzioni scolastiche ed educative statali di ambienti di apprendimento innovativi nell'ambito dell'Azione #7 del Piano nazionale per la scuola digitale, all'indirizzo *web*: <https://ext.pubblica.istruzione.it/GestioneBandiPNSD/loginPNSD>, al quale l'istituzione scolastica può accedere con lo stesso codice utilizzato per le rendicontazioni del PNSD. Tale codice potrà comunque essere recuperato tramite l'apposita funzione presente nella schermata di login "Recupera codice accesso" dello stesso applicativo.

All'interno dell'applicativo l'istituzione scolastica dovrà entrare nella sezione "Ambienti di apprendimento innovativi", dove dovranno essere caricati i seguenti dati ai fini della conferma dei requisiti dichiarati in sede di progetto:

1) estremi delle deliberazioni di approvazione del progetto da parte del Collegio dei docenti e del Consiglio di istituto;

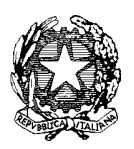

*Ministero dell'Istruzione, dell' Università e della Ricerca* 

*Dipartimento per la programmazione e gestione delle risorse umane, finanziarie e strumentali Direzione Generale per interventi in materia di edilizia scolastica, per la gestione dei fondi strutturali per l'istruzione e per l'innovazione digitale*

- 2) estremi dei protocolli/accordi/convenzioni concluse con i soggetti pubblici e/o privati eventualmente indicati in sede di presentazione della domanda quali partner del progetto selezionato (non sono valide lettere di intenti), che dovranno essere conservati agli atti della scuola a disposizione per eventuali controlli;
- 3) estremi della/e dichiarazione/i di impegno sottoscritta/e dal/dai soggetto/i cofinanziatore/i in merito alla eventuale quota di cofinanziamento dichiarata in fase di partecipazione, comprensiva delle indicazioni circa le modalità con cui la stessa verrà impiegata, che dovranno essere conservati agli atti della scuola a disposizione per eventuali controlli.

Una volta inserite queste informazioni ed effettuate le dichiarazioni di conferma, è necessario scaricare la dichiarazione in formato .PDF, che dovrà essere firmata digitalmente dal Dirigente scolastico, e ricaricata nell'apposito spazio.

Si rammenta che deve essere garantito che ogni soggetto, sia interno che esterno alla scuola, percettore di un compenso o qualsivoglia corrispettivo, sia stato selezionato attraverso una adeguata procedura pubblica, nel rispetto dei principi di parità di trattamento, non discriminazione, libera concorrenza, trasparenza e proporzionalità previsti dalla normativa in materia di contratti pubblici (decreto legislativo 18 aprile 2016, n. 50).

L'avvio della procedura di realizzazione dell'ambiente di apprendimento innovativo da parte delle istituzioni scolastiche vincitrici si articola nelle seguenti fasi:

- 1) caricamento della dichiarazione relativa alla documentazione amministrativa sopra elencata;
- 2) istruttoria di validazione della dichiarazione da parte di questa Direzione generale;
- 3) comunicazione dell'ammissione al finanziamento all'esito della verifica della correttezza della documentazione prodotta;
- 4) erogazione dell'acconto, pari al 50% del finanziamento ammesso.

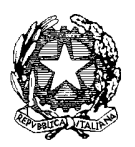

*Ministero dell'Istruzione, dell' Università e della Ricerca* 

*Dipartimento per la programmazione e gestione delle risorse umane, finanziarie e strumentali Direzione Generale per interventi in materia di edilizia scolastica, per la gestione dei fondi strutturali per l'istruzione e per l'innovazione digitale*

Alla rendicontazione delle spese l'istituzione scolastica potrà accedere dopo la validazione positiva della documentazione caricata da parte dell'Ufficio VI di questa Direzione.

Si invitano le istituzioni scolastiche a trasmettere tramite applicativo la dichiarazione nel più breve termine possibile e comunque entro il 15 novembre 2019, al fine della successiva valutazione della documentazione fornita e dell'erogazione dell'acconto.

L'applicativo resterà aperto anche successivamente a tale prima scadenza, ma l'esame delle relative documentazioni sarà svolto solo in una fase successiva.

Si precisa che tutte le istituzioni scolastiche utilmente collocate in graduatoria saranno finanziate, previa verifica della correttezza della documentazione trasmessa, per una somma pari all'importo richiesto nel progetto inviato e, comunque, non superiore ai 20.000,00 euro, così come previsto dall'articolo 4, comma 7, dell'avviso pubblico n. 30582 del 27 novembre 2018.

Sulla *home page* della sezione "Ambienti di apprendimento innovativi" dell'applicativo è disponibile una guida per il caricamento di detta documentazione.

Per ulteriori informazioni è possibile contattare i seguenti numeri 06.5849.3408-2447- 3714-2340-3709, ovvero inviare una *mail* al seguente indirizzo: *[innovazionedigitale@istruzione.it.](mailto:innovazionedigitale@istruzione.it)*

Si ringrazia per la consueta collaborazione e si porgono cordiali saluti.

ILDIRETTORE GENERALE *Simona Montesarchio*

Silloutesprogra

*Documento firmato digitalmente*